Документ подписан простой электронной подписью Информация о владельце: ФИО: Парлюк Екатерина Петровна

Должность: И.с. директора института механики и энергетики имени В.П. Горячкина

Дата подписания: 17.07.202<u>3.10:35</u>:18 Уникальный программный ключ:

**ФЕДЕРАЦИИ 7823a3d3181 87ca51a86 1987 198745departexabilog государственное воджетное образовательное учреждение высшего образования** МСХА имени К.А. ТИМИРЯЗЕВА»

(ФГБОУ ВО РГАУ - МСХА имени К.А. Тимирязева)

Институт мелиорации, водного хозяйства и строительства имени А.Н. Костякова

Кафедра систем автоматизированного проектирования и инженерных расчетов

**ТАКРЖТАЮ** Изо. директора института механики и энергетики имени В.П. Горячкина Е.П. Парлюк  $\mathcal{H}e\hat{\mathcal{R}}022$  r.

#### РАБОЧАЯ ПРОГРАММА ДИСЦИПЛИНЫ

#### Б1.О.35 Информатика

для подготовки бакалавров

#### ФГОС ВО

Направление: 13.03.02 - «Электроэнергетика и электротехника» Направленность: «Электроснабжение»

Kypc 1 Семестр 1

Форма обучения: заочная Год начала подготовки: 2022

Москва, 2022

Разработчик: Щедрина Елена Владимировна, канд.пед.наук, доцент «15» октября 2022г.

Рецензент: Худякова Е.В., док.эк.наук, профессор

«15» октября 2022г.

Программа составлена в соответствии с требованиями ФГОС ВО по направлению подготовки 13.03.02 «Электроэнергетика и электротехника» и учебного плана

Программа обсуждена на заседании кафедры «Систем автоматизированного проектирования и инженерных расчетов» протокол № 3 от «15» октября 2022г.

Зав. кафедрой Снежко В.Л., док.тех.наук, профессор

«15» октября 2022г.

#### Согласовано:

Председатель учебно-методической комиссии института механики и энергетики имени В.П. Горячкина Дидманидзе О.Н., док.тех.наук, академик РАН, профессор

gekaophe2022r. u2F

Заведующий выпускающей кафедрой электроснабжения и электротехники имени академика имени И.А. Будзко к.т.н., доцент Стушкина Н.А.

Заведующий отделом комплектования ЦНБ

Equable 2.B.

 $\overline{c}$ 

# **СОДЕРЖАНИЕ**

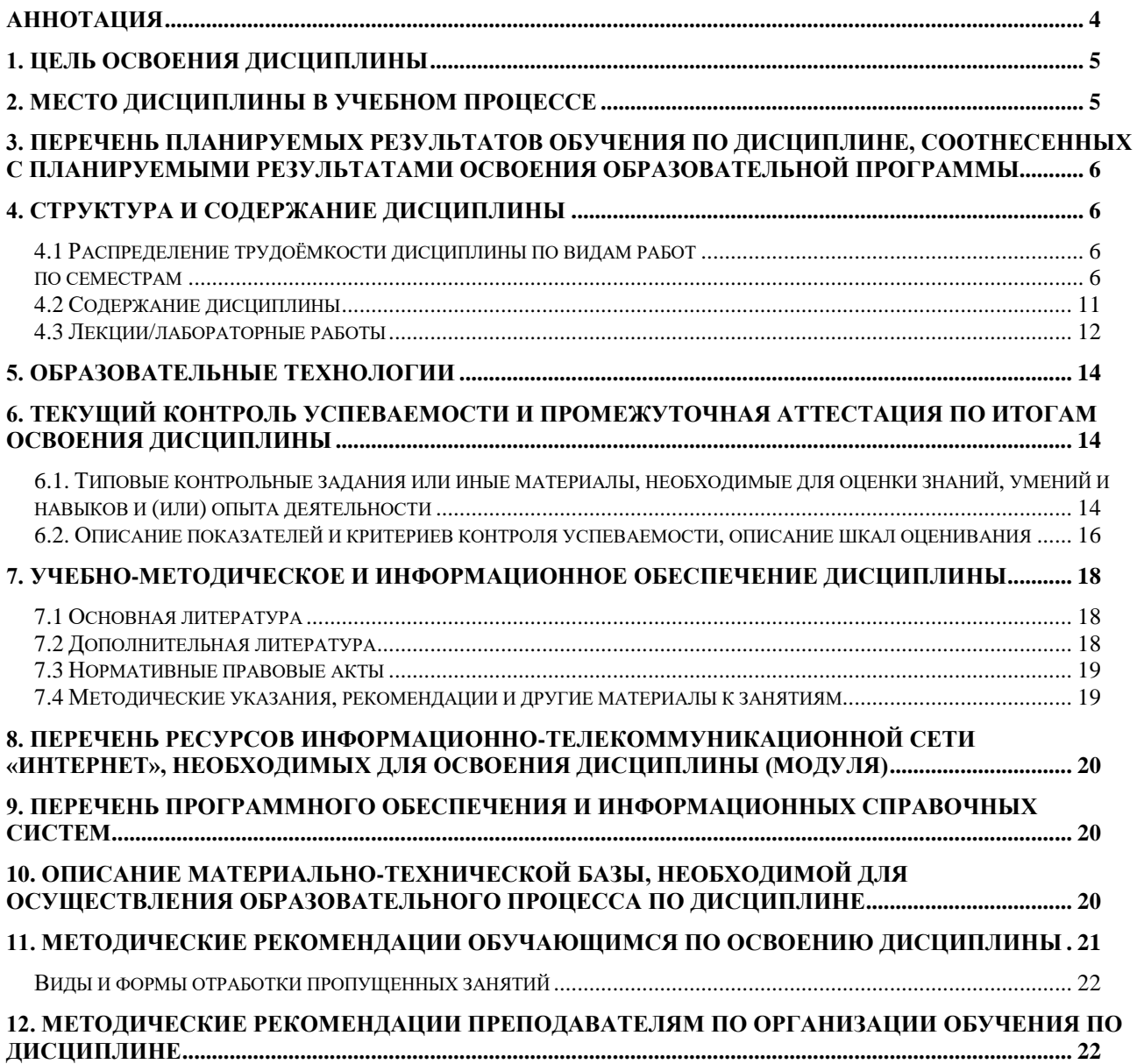

#### **Аннотация**

#### <span id="page-3-0"></span>**рабочей программы учебной дисциплины Б1.О.35 Информатика для подготовки бакалавров по направлению 13.03.02 – «Электроэнергетика и электротехника» направленность: «Электроснабжение»**

**Цель освоения дисциплины** «Информатика»: получение обучающимися теоретических знаний об основах информатики, арифметических и логических основах компьютера, основных методах, способах и средствах реализации информационных процессов, устройстве локальных сетей и их использования при решении прикладных задач обработки данных и практических навыков применения информационно-коммуникационных технологий в решении типовых задач профессиональной деятельности.

**Место дисциплины в учебном плане**. Дисциплина «Информатика» включена в обязательный перечень ФГОС ВО дисциплин основной части и реализуется в соответствии с требованиями ФГОС ВО и Учебного плана по направлению 13.03.02 – «Электроэнергетика и электротехника» направленность: «Электроснабжение».

**Требования к результатам освоения дисциплины:** в результате освоения дисциплины формируются следующие компетенции: УК-1.1, УК-1.2, ОПК-1.1, ОПК-1.2, ОПК-2.1, ОПК-2.2.

**Краткое содержание дисциплины**. Дисциплина включает разделы рассматривающие основные понятия информатики, логические и арифметические основы ЭВМ, программные и аппаратные средства реализации вычислительных процессов; изучение технологии поиска информации из разнообразных источников, подготовки многостраничных документов, возможностей электронных таблиц для анализа данных и их визуализации с помощью специальных инструментов электронных таблиц.

**Общая трудоемкость дисциплины**: 3 зачетных единиц (108 часов).

**Промежуточный контроль:** экзамен.

#### 1. Цель освоения дисциплины

<span id="page-4-0"></span>Целью освоения дисциплины «Информатика» является формирование у обучающихся компетенций, обеспечивающих способность к поиску и критическому анализу информации, необходимой для решения поставленной задачи, рассмотрению возможных вариантов решения задачи с учетом их достоинств и недостатков, определении и оценке последствий возможных решений задач, применении информационно-коммуникационных и цифровых технологий в решении типовых задач профессиональной деятельности, использовании электронных информационно-аналитических ресурсов, в том числе профильных баз данных, программных и аппаратных комплексов при сборе исходной информации, при разработке и реализации технологий транспортных процессов.

Для достижения поставленной цели при изучении дисциплины необходимо решить следующие задачи:

- сформировать представления об основных компонентах комплексной дисциплины «Информатика»;
- раскрыть понятийный аппарат фундаментального и прикладного аспектов дисциплины;
- сформировать теоретические знания и практические навыки использования новых информационных и «сквозных» технологий (интернет вещей, виртуальная и дополненная реальность, машинное обучение, искусственный интеллект, робототехника и др.), позволяющих на новой информационной основе собирать, накапливать и обрабатывать информацию, а также получать и/или использовать цифровые услуги и/или продукты;
- ознакомить с основными методами, средствами и способами реализации информационных процессов, локальными сетями и их использованием при решении прикладных задач обработки данных;
- ознакомить с различными методами решения производственных задач с использованием цифрового инструментария (MS Office 365, GoogleDocs, Zoom, Teams, Miro, Kahoot! и др.).

# 2. Место дисциплины в учебном процессе

<span id="page-4-1"></span>Дисциплина «Информатика» относится к основной части Блока 1 «Дисциплины (модули)» учебного плана Дисциплина «Информатика» реализуется в соответствии с требованиями ФГОС и Учебного плана по направлению 13.03.02 - «Электроэнергетика и электротехника».

Дисциплина «Информатика» является основополагающей для изучения следующих дисциплин: «Цифровые технологии».

Особенностью дисциплины «Информатика» является то, что она играет ключевую роль в формировании практических навыков использования новых цифровых технологий, позволяющих на новой информационной основе собирать, накапливать и обрабатывать информацию. При этом дисциплина носит практически-ориентированный характер, способствует развитию новых методов исследований в области естествознания.

Рабочая программа дисциплины «Информатика» для инвалидов и лиц с ограниченными возможностями здоровья разрабатывается индивидуально с учетом особенностей психофизического развития, индивидуальных возможностей и состояния здоровья таких обучающихся.

#### <span id="page-5-0"></span>**3. Перечень планируемых результатов обучения по дисциплине, соотнесенных с планируемыми результатами освоения образовательной программы**

<span id="page-5-1"></span>Образовательные результаты освоения дисциплины обучающимся, представлены в таблице 1.

# **4. Структура и содержание дисциплины**

#### **4.1 Распределение трудоёмкости дисциплины по видам работ по семестрам**

<span id="page-5-3"></span><span id="page-5-2"></span>Общая трудоёмкость дисциплины составляет 3 зач.ед. (108 часов), их распределение по видам работ семестрам представлено в таблице 2.

# $Ta\overline{6}$ лица $1$

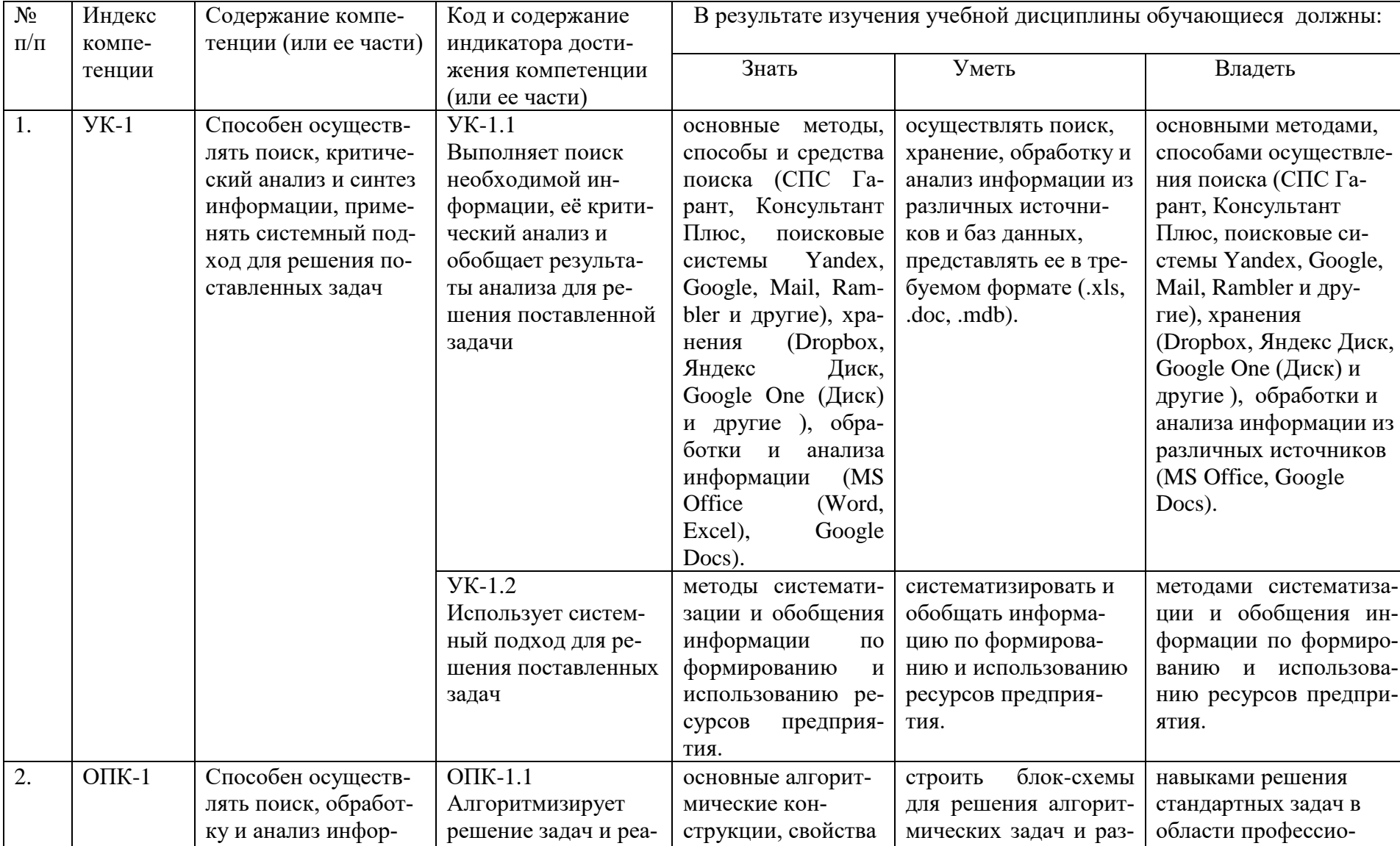

# Требования к результатам освоения учебной дисциплины

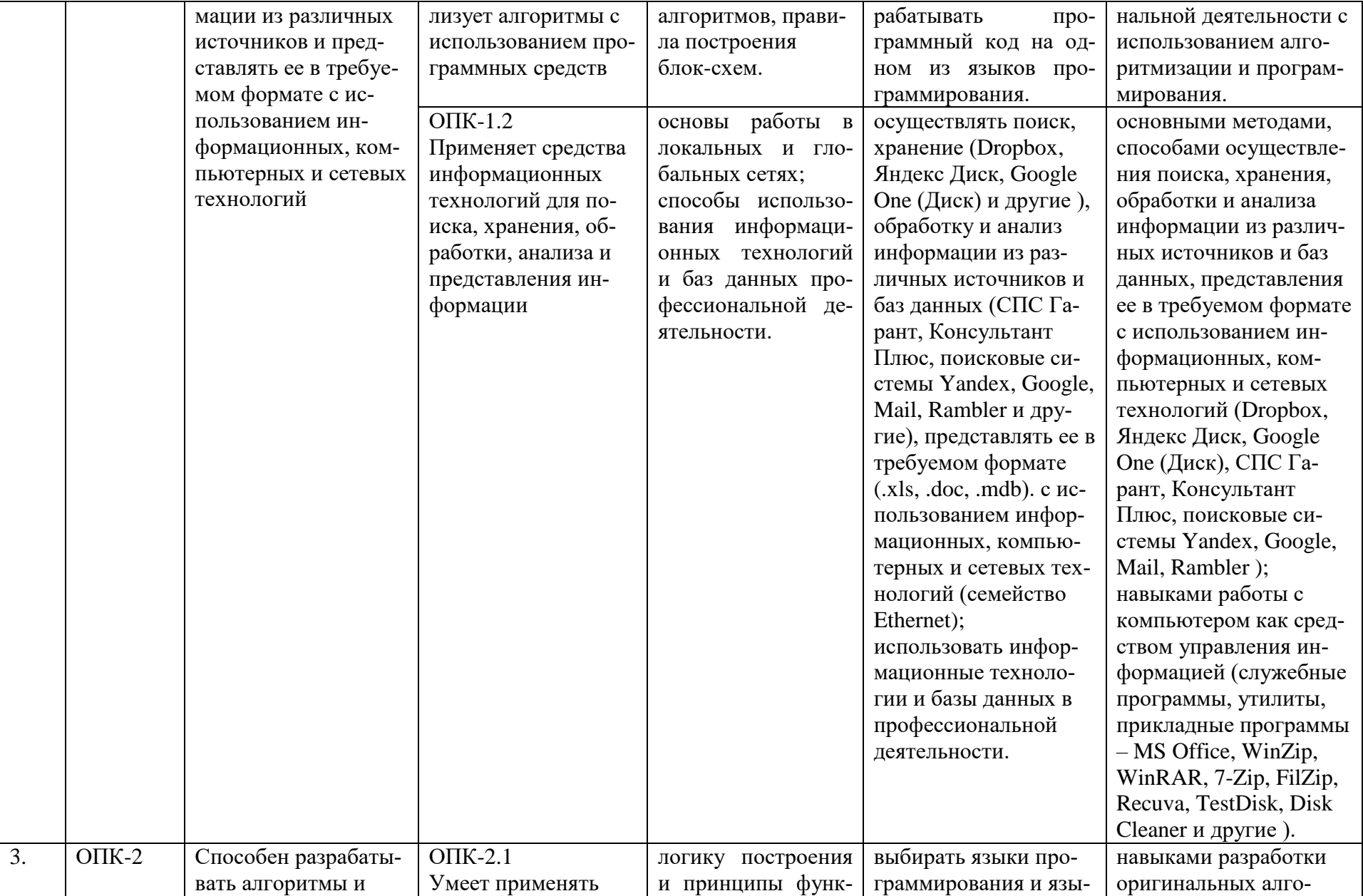

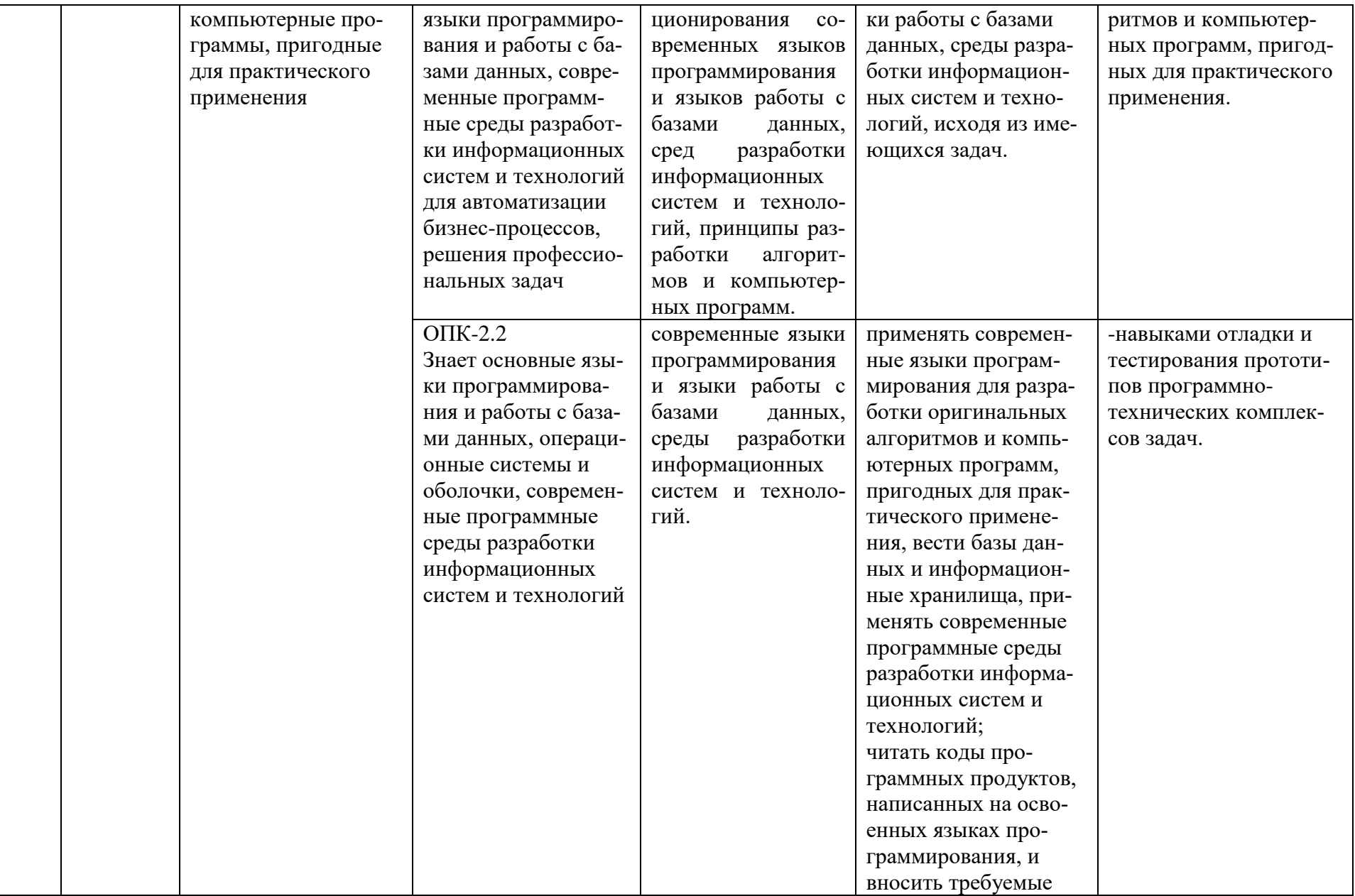

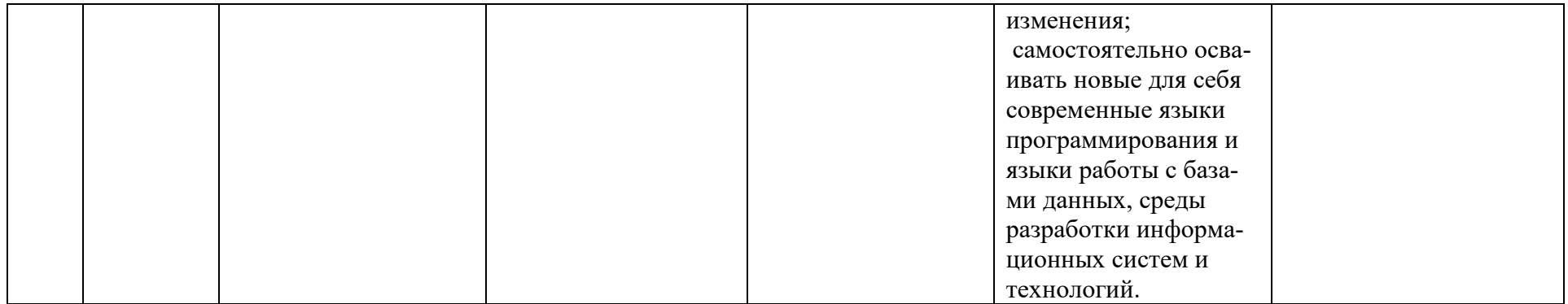

# Таблица 2

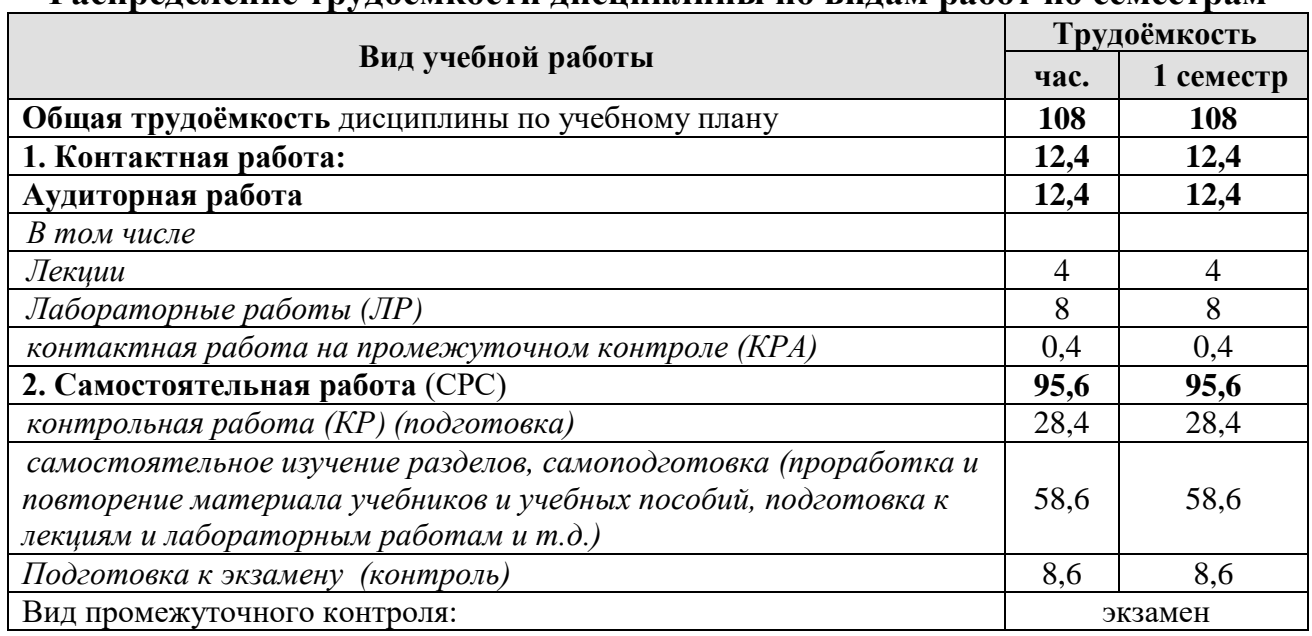

# **Распределение трудоёмкости дисциплины по видам работ по семестрам**

# **4.2 Содержание дисциплины**

Таблица 3

# **Тематический план учебной дисциплины**

<span id="page-10-0"></span>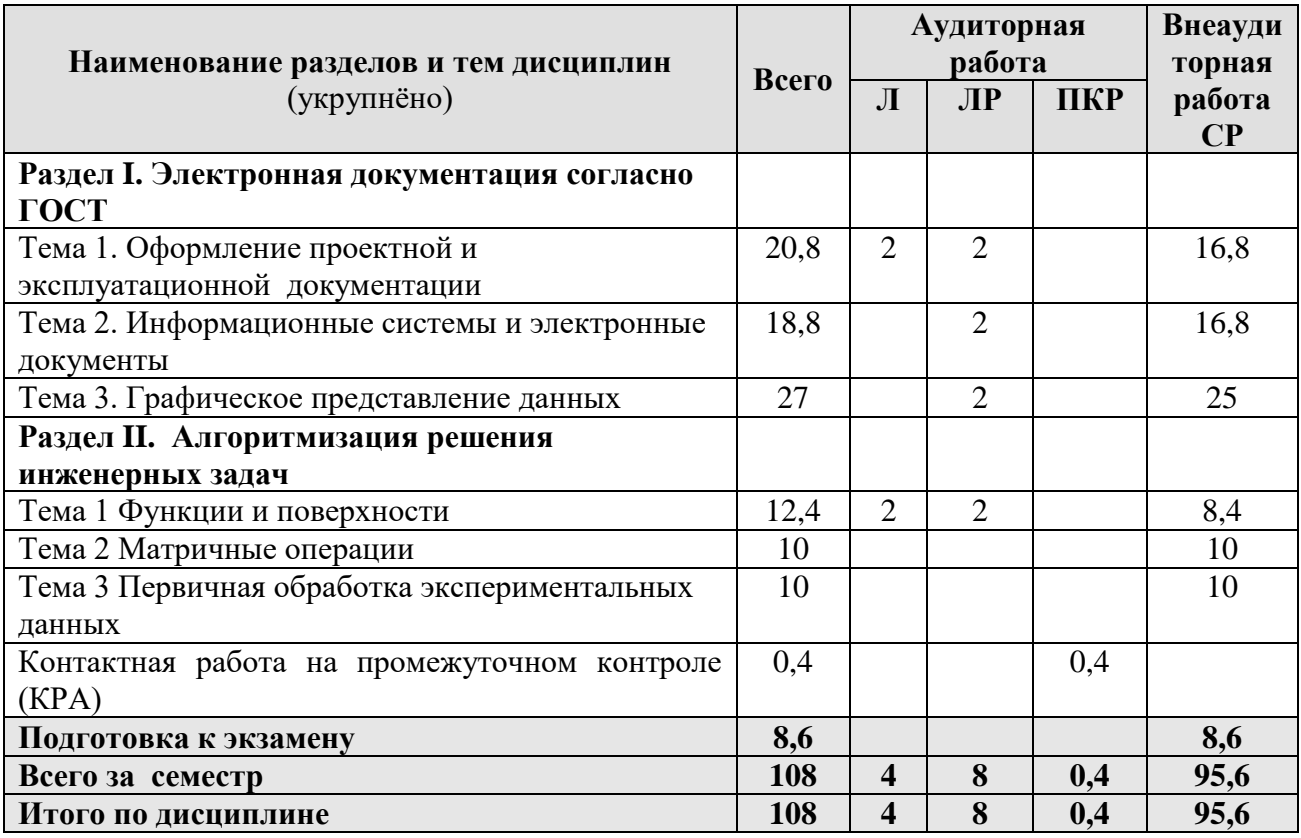

#### **Раздел I. Электронная документация согласно ГОСТ**

Тема 1. Оформление проектной и эксплуатационной документации. Проектная документация согласно действующим ГОСТ 2.601-2013 «Единая система конструкторской документации. Эксплуатационные документы», ГОСТ 2.610-2006 «Единая система конструкторской документации. Правила выполнения эксплуатационных документов». Разделы и подразделы, форматирование абзацев и списков. Оформление списков литературы. Оформление таблиц, формул, рисунков. Оформление титульного листа документации. ГОСТ 2.701-2008 «Единая система конструкторской документации. Схемы. Виды и типы. Общие требования к выполнению».

Тема 2. Информационные системы и электронные документы. Информационные поиск. Пертинентность и релевантность. Поисковое предписание. Состав типичной ДИПС (подсистема ввода и регистрации, подсистема обработки, подсистема хранения, подсистема поиска). Общая функциональная структура ДИПС. Системы электронного документооборота. Основные принципы электронного документооборота.

Автоматизированные системы управления документами. Содержательная и реквизитная части электронных документов согласно ГОСТ 2.051-2013. Статусы документов. Организация данных в электронных конструкторских документах. Правила оформления информационно-удостоверяющего листа. Электронная подпись. Правила передачи электронных документов согласно ГОСТ 2.511-2011 ЕСКД.

Тема 3. Графическое представление данных

Создание диаграмм, гистограмм по табличным данным. Правила составления деловых презентаций. Возможности и правила работы в Power Point.

#### **Раздел II. Алгоритмизация решения инженерных задач**

Тема 1. Функции и поверхности. Типовые алгоритмы решения вычислительных задач (линейный, циклический, разветвляющийся). Построение графиков функций одной переменной на интервале. Построение графиков функций с ветвленими. Построение линейчатых (конус, цилиндр, однополостной гиперболоид) и нелинейных поверхностей (шар, тор, эллипсоид двуполостный гиперболоид, параболоид), поверхностей с плоскостью парраллелизма (цилиндроид, коноид, гиперболический параболоид) в 3-х мерном пространстве.

Тема 2. Матричные операции. Создание и изменение формул массива. Простейшие операции: сложение матриц, умножение матрицы на число, скалярное произведение двух векторов одинаковой длины. Унарные операции: вычисление обратной матрицы, транспонирование матрицы, вычисление определителя матрицы. Бинарные операции: произведение двух матриц, умножение матрицы на вектор.

Тема 3. Первичная обработка экспериментальных данных. Виды эксперимента. Обработка данных экспериментов по определению среднего значения величины. Статистические функции. Эксперимент с параметром и функцией отклика. Построение факторных полей. Построение простейших линий тренда.

#### **4.3 Лекции/лабораторные работы**

Таблица 4

#### <span id="page-11-0"></span>**Содержание лекций/ лабораторных работ и контрольные мероприятия**

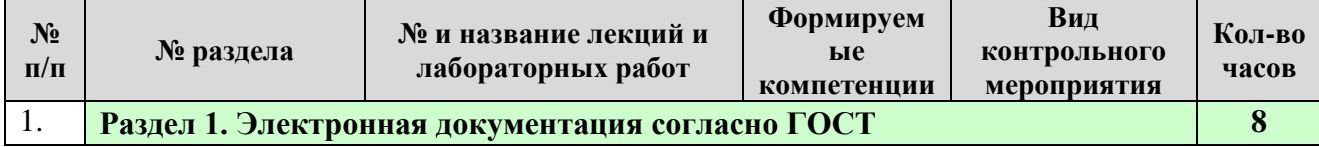

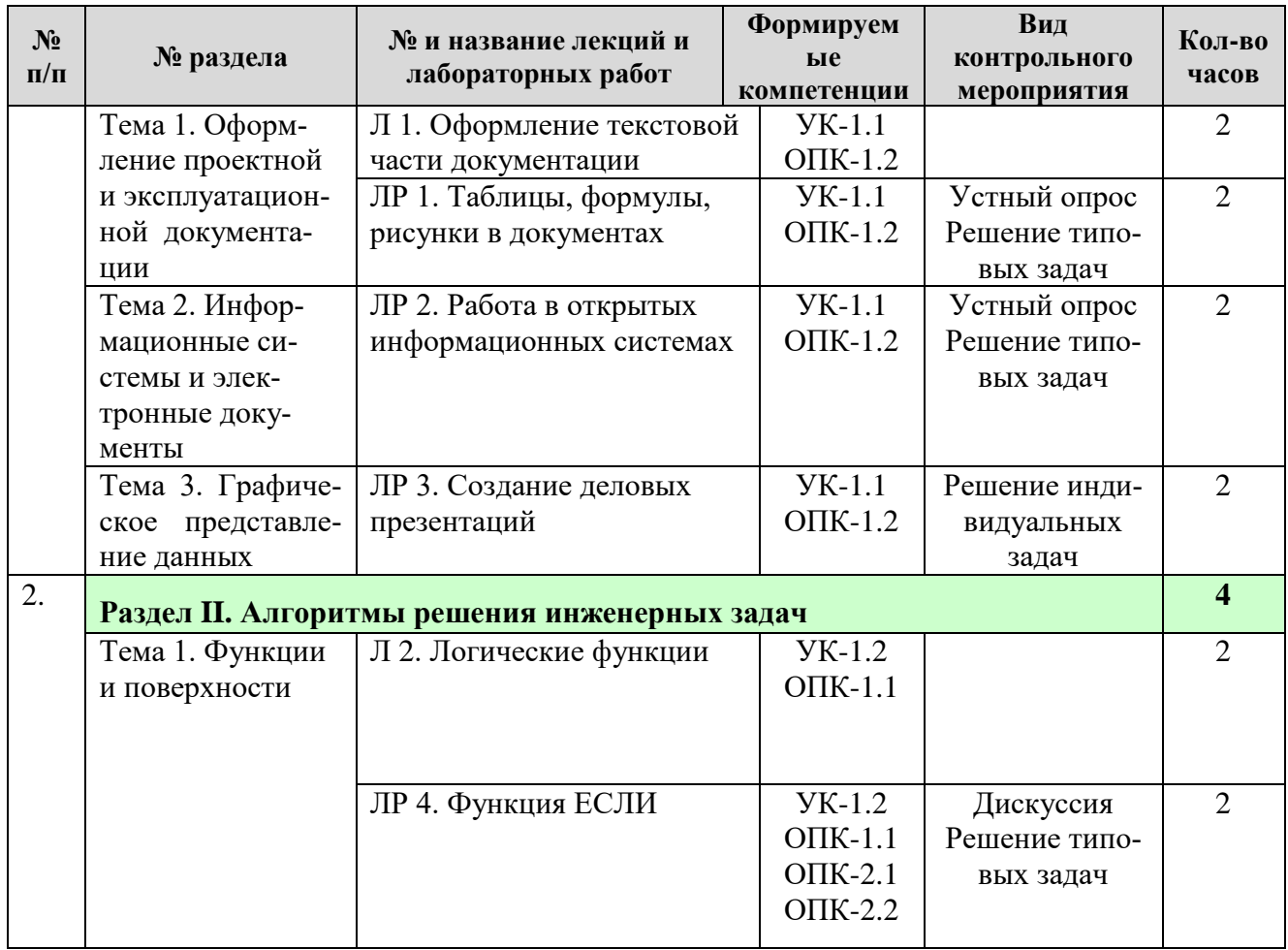

# Таблица 5

# Перечень вопросов для самостоятельного изучения дисциплины

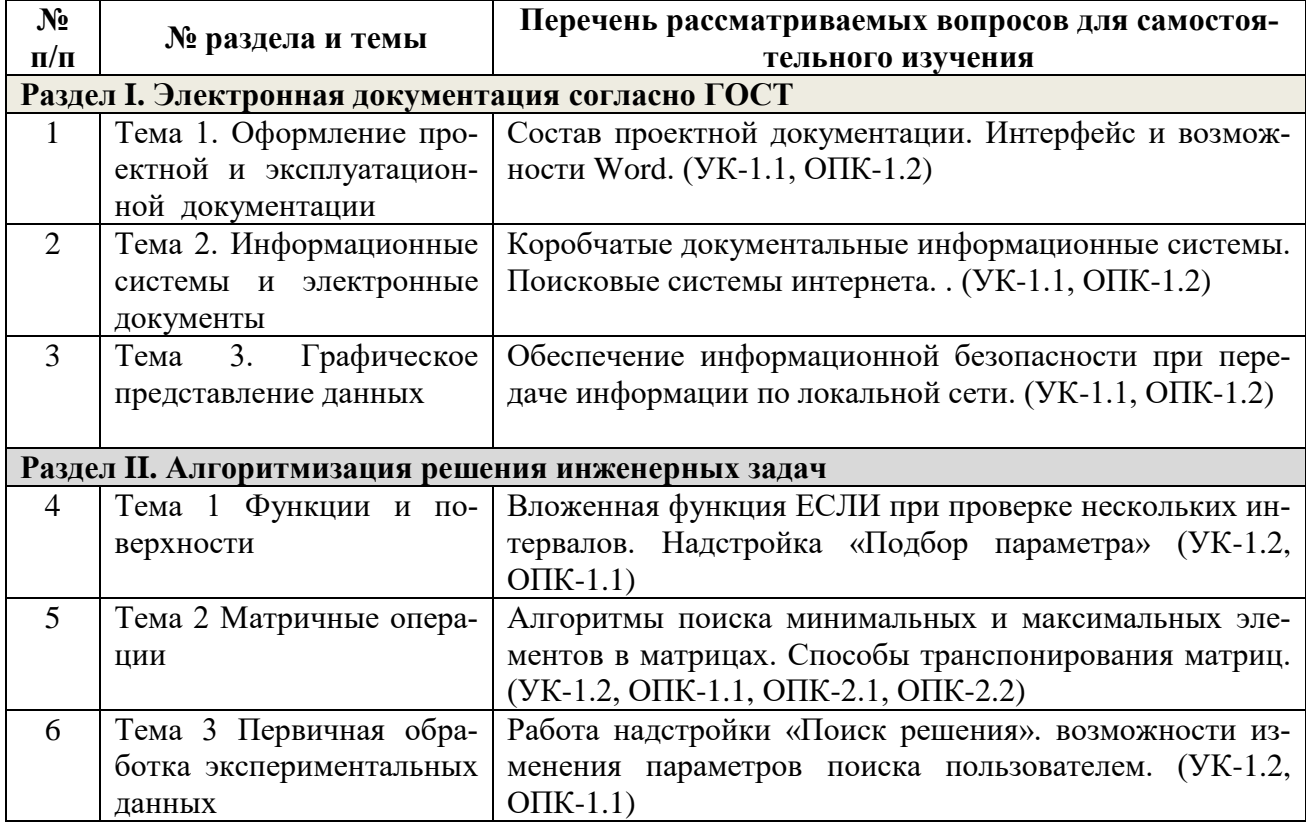

#### **5. Образовательные технологии**

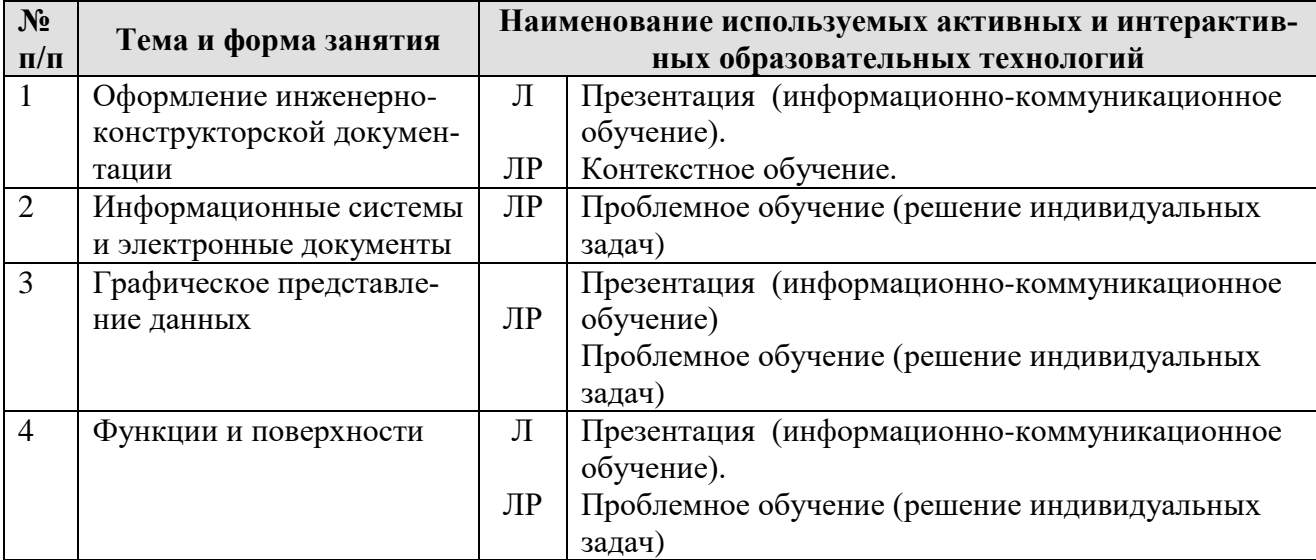

#### <span id="page-13-0"></span>**Применение активных и интерактивных образовательных технологий**

#### <span id="page-13-1"></span>**6. Текущий контроль успеваемости и промежуточная аттестация по итогам освоения дисциплины**

#### <span id="page-13-2"></span>**6.1. Типовые контрольные задания или иные материалы, необходимые для оценки знаний, умений и навыков и (или) опыта деятельности**

#### **Вопросы для устного опроса**

Раздел 1. Тема 1 «Оформление проектной и эксплуатационной документации»

- Состав проектной документации.
- Интерфейс и возможности Word.
- Структура текста, ее форматирование по ГОСТ, разделы, абзацы, поля, штампы
- Этапы работы в мастере формул
- Способы создания списков
- Этапы создания таблиц

Раздел 1. Тема 2«Информационные системы и электронные документы»

- Виды компьютерных сетей.
- Виды кабелей в компьютерных сетях
- Способы шифрования
- Виды прикладного программного обеспечения.
- Виды специализированного программного обеспечения
- Информационно-удостоверяющий лист электронного документа

#### *Примеры типовых задач*

Раздел 1. Тема 1 «Оформление проектной и эксплуатационной документации»

Создать электронный документ, включающий Таблицы, формулы, рисунки (по раздаточному материалу). Отформатировать его согласно ГОСТ.

#### Раздел 1. Тема 2 «Информационные системы и электронные документы»

На сайте Росстата [\(https://rosstat.gov.ru/\)](https://rosstat.gov.ru/) найти отраслевые данные по вопросам использования населением информационных технологий и информационнотелекоммуникационных сетей. Путь: Статистика – Официальная статистика – Информационное общество - Итоги федерального статистического наблюдения по вопросам использования населением информационных технологий и информационно-телекоммуникационных сетей – Итоги наблюления – Статистические таблины 2021 г.

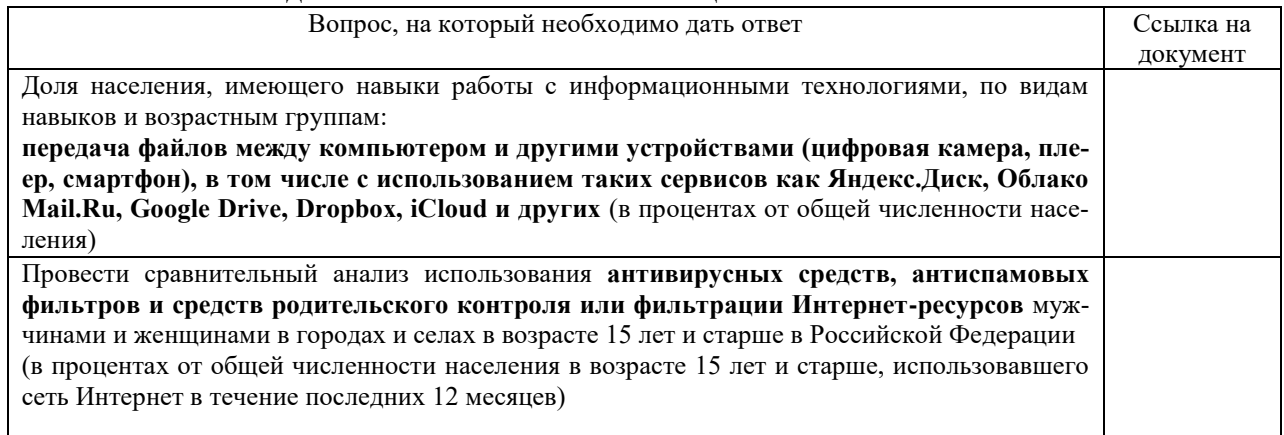

Постройте диаграммы (линейчатая гистограмма) по показателям для визуализации статистических данных и представьте их в отчете.

#### Примеры индивидуальных задач

На официальном сайте Росстата http://www.gks.ru найти данные в разделе «Предпринимательство/Промышленное производство/ Потребление электроэнергии в РФ» за последние 10-15 лет и построить по ним наиболее характерные диаграммы (график, круговую, линейчатую и т.д.). Таблицы с данными отформатировать. По результатам создать презентацию из 3-4 слайдов. Область может быть выбрана студентом самостоятельно.

#### Примеры задач для контрольной работы:

Контрольная работа включает 3 задачи ПК по индивидуальным исходным данным. Прием контрольной работы происходит проверкой расчетного файла.

Задача №1. Раздел 2. Тема 1 «Функции и поверхности»

Вычислить значение выражения с использованием логической функции

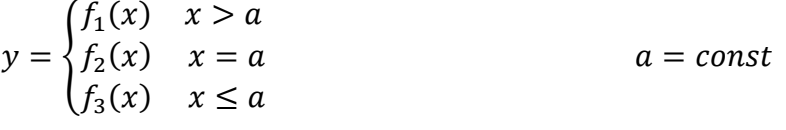

#### Задача №2. Раздел 2. Тема 1 «Функции и поверхности»

Задача «Построение поверхностей в трехмерном пространстве» выполняется на персональном компьютере по индивидуальными вариантам. Каждый из вариантов отличается интервалом построения и видом поверхности:

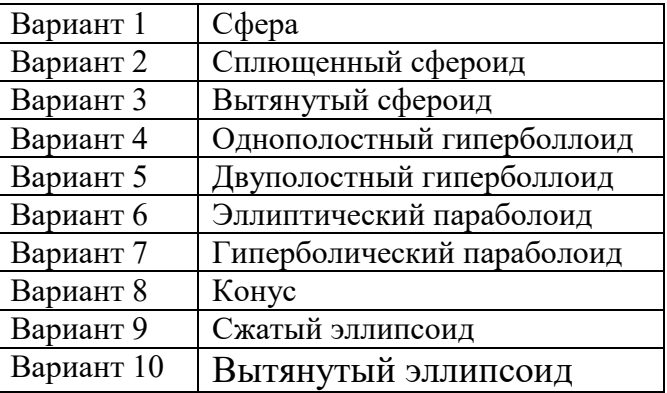

#### Вопросы к дискуссии

Раздел 2. Тема 1. «Функции и поверхности»

Какие могут быть варианты использования вложенной функции если при проверке 3-х и 4-х условий на смежных и несмежных интервалах аргумента? Как отобразить гиперповерхность в многомерном пространстве?

#### **Примерный перечень вопросов, выносимых на промежуточную аттестацию (экзамен) по итогам освоения дисциплины «Информатика»**

- 1. Правила форматирования разделов в электронной документации
- 2. Правила оформления списков литературы, действующие ГОСТ по библиографии
- 3. Правила оформления рисунков в документации
- 4. Правила оформления формул документации
- 5. Стандартные форматы представления таблиц в документации
- 6. Пертинентность и релевантность в поисковых запросах.
- 7. Поисковое предписание.
- 8. Общая функциональная структура документальных информационных поисковых систем.
- 9. Основные принципы электронного документооборота.
- 10.Содержательная и реквизитная части электронных документов согласно ГОСТ 2.051-2013.
- 11.Правила записи функции ЕСЛИ
- 12.Правила работы в Мастере формул
- 13.Правила работы в Мастере диаграмм
- 14.Способы внесения формул в ячейки рабочего листа
- 15.Что такое абсолютные и относительные ссылки в формулах
- 16.Способы автозаполнения данных в ячейках рабочего листа
- 17.Построение графиков функций одной переменной на интервале.
- 18.Построение графиков функций, включающих ветвления.
- 19.Построение поверхностей в трехмерном пространстве.
- 20.Операции над рабочими листами.
- 21.Простейшие операции над матрицами: сложение, умножение на число.
- 22.Унарные операции над матрицами: вычисление обратной матрицы, транспонирование матрицы, вычисление определителя матрицы.
- 23.Бинарные операции над матрицами: произведение двух матриц.
- 24. Бинарные операции над матрицами: умножение матрицы на вектор.
- 25.Понятие факторного поля и методы его построения
- 26.Статистические функции электронных таблиц
- 27.Функции работы с массивами данных электронных таблиц
- <span id="page-15-0"></span>28.Построение линий тренда при обработке данных эксперимента.

#### **6.2. Описание показателей и критериев контроля успеваемости, описание шкал оценивания**

Для оценки знаний, умений, навыков и формирования компетенции по дисциплине на промежуточном контроле в форме экзамена применяется традиционная система оценивания по критериям, представленным в таблице 7.

Таблица 7

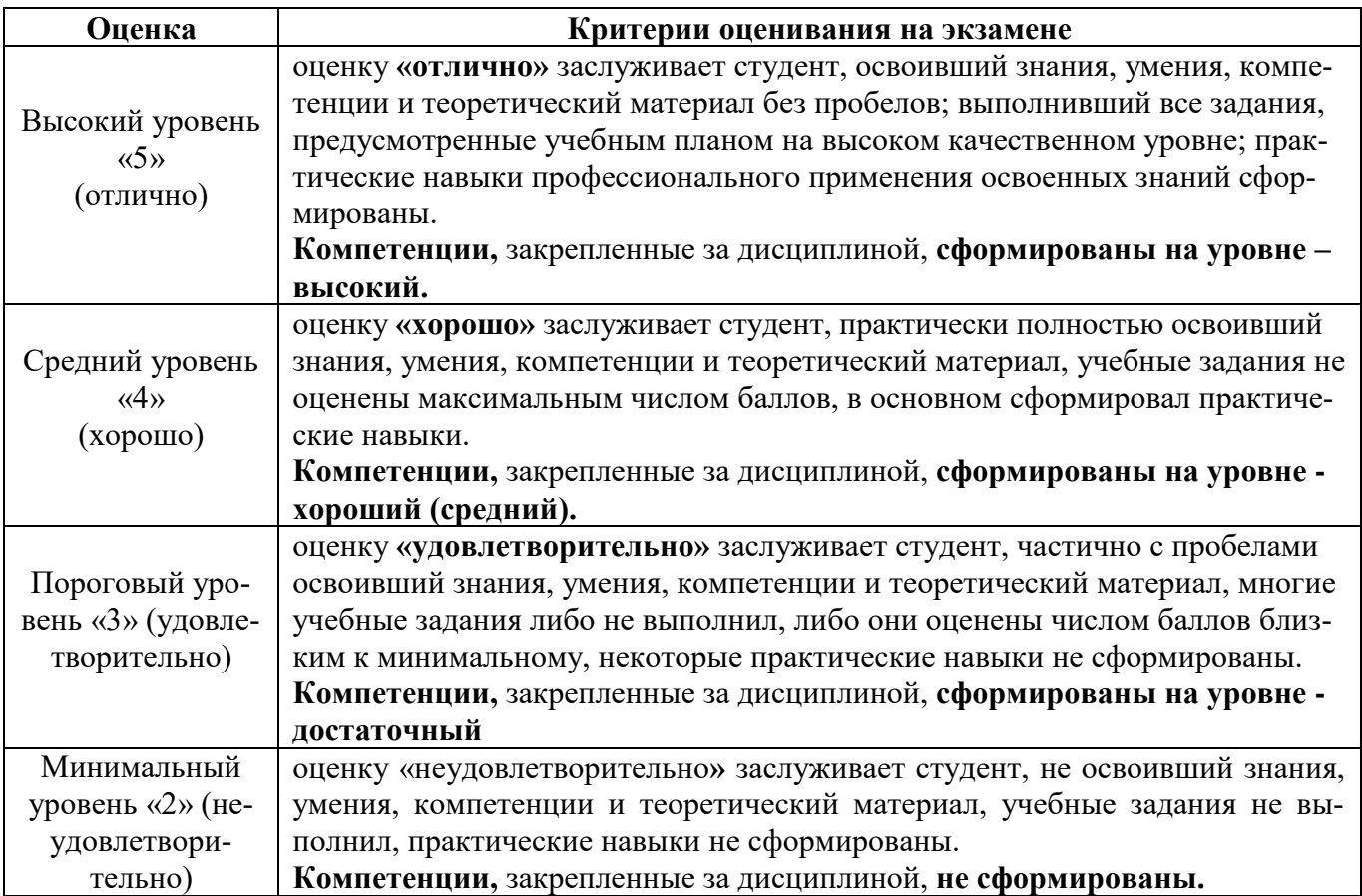

На этапе текущего контроля успеваемости применяется традиционная система контроля и оценки успеваемости студентов (устные ответы, решение индивидуальных задач, выполнение контрольной работы). Критерии оценивания представлены в таблицах 8- 10.

Устный опрос оценивается по критериям, приведенным в Таблице 8.

Таблица 8

|            | $\sim$ $\sim$ $\sim$ $\sim$ $\sim$                                 |
|------------|--------------------------------------------------------------------|
| Оценка     | Критерии оценивания                                                |
| зачтено    | заслуживает студент, правильно ответивший на вопрос.               |
|            | заслуживает студент, правильно сформулировавший математическую     |
|            | постановку задачи, но допустивший неточность при ответе на вопрос. |
|            | заслуживает студент, допустивший неточность в математической фор-  |
|            | мулировке задачи, но недостаточно полно ответивший на вопрос.      |
| не зачтено | заслуживает студент, не ответивший на вопрос преподавателя или     |
|            | давший неправильный ответ на вопрос.                               |

Критерии оценки заданий контрольной работы приведены в Таблице 9.

Таблица 9.

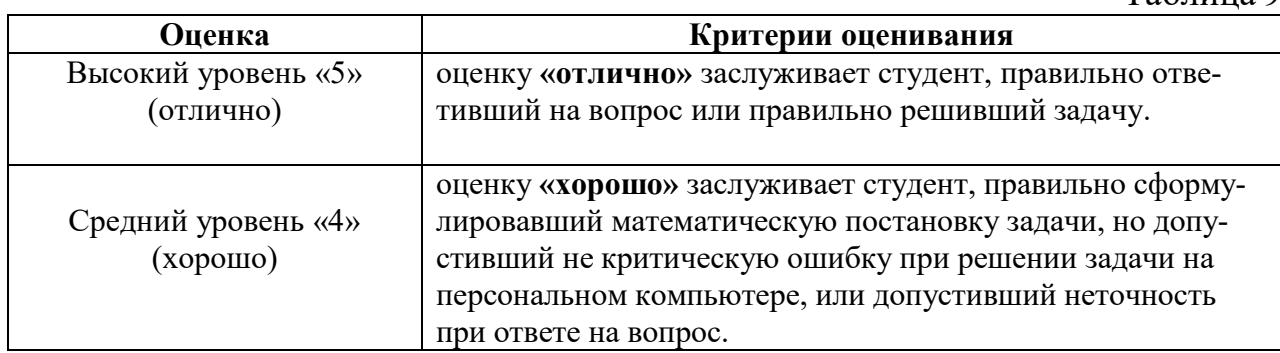

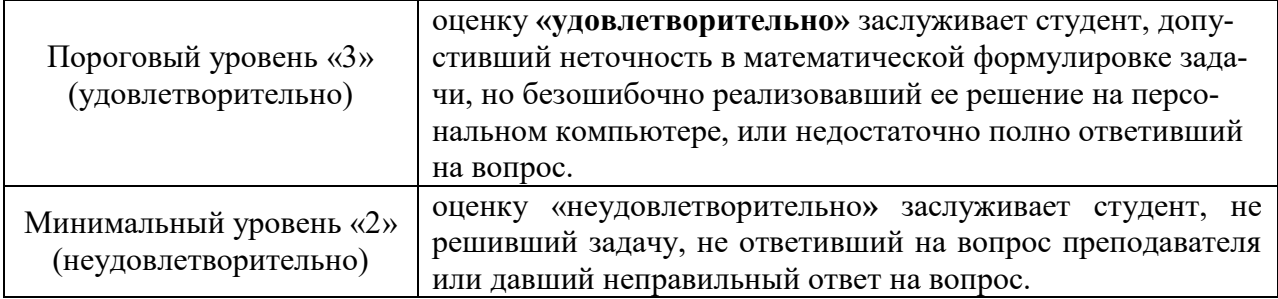

Решение индивидуальных задач на ПК оценивается по критериям, приведенным в Таблице 10.

Таблина 10

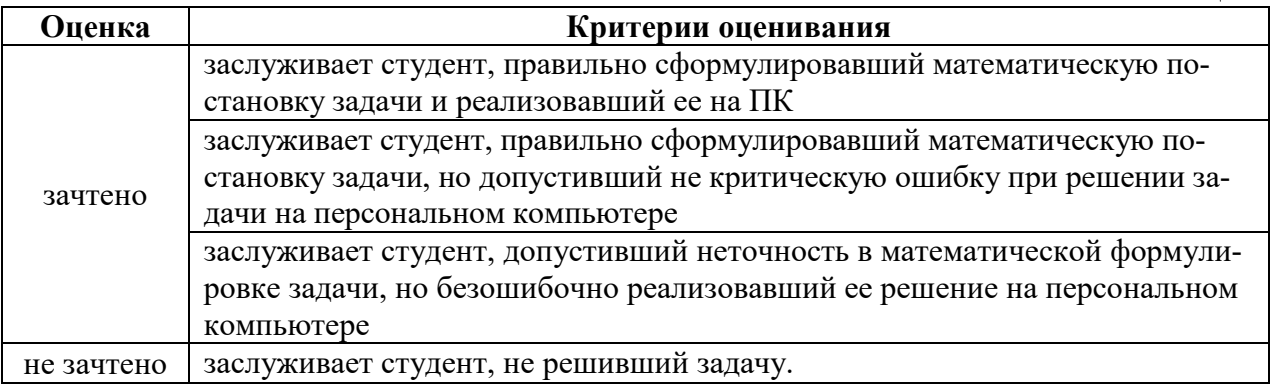

#### <span id="page-17-1"></span><span id="page-17-0"></span>**7. Учебно-методическое и информационное обеспечение дисциплины**

#### **7.1 Основная литература**

- 1. Гаврилов М. В. Информатика и информационные технологии: учебник для вузов / М. В. Гаврилов, В. А. Климов. — 4-е изд., перераб. и доп. — Москва : Издательство Юрайт, 2020. — 383 с. — (Высшее образование). — ISBN 978-5-534-00814-2. — Текст: электронный // ЭБС Юрайт [сайт]. — URL: <https://urait.ru/bcode/449779>
- 2. Информатика: практикум по MS Excel/ Т.С. Белоярская, О.Н. Ивашова, К.И. Ханжиян, Е.А. Яшкова. – М.: РГАУ-МСХА им. К. А. Тимирязева, 2018.– 65 с.
- 3. Кретова, Галина Андреевна. Информационные технологии: практикум / Г. А. Кретова; Российский государственный аграрный университет - МСХА имени К. А. Тимирязева (Москва). — Электрон. текстовые дан. — Москва: Росинформагротех, 2018 — 62 с.: табл., рис. — Коллекция: Учебная и учебно-методическая литература.— Режим доступа: http://elib.timacad.ru/dl/local/umo93.pdf.

#### **7.2 Дополнительная литература**

<span id="page-17-2"></span>1. Зайнудинов С.З., Землянский А.А., Тинякова В.И., Иванько А.Ф., Иванько М.А. Прикладные аспекты информационных технологий. М.: Издательство РГАУ-МСХА, 2014 – 324 c.

2. Землянский А.А. Информационные технологии в АПК. Учебное пособие. М.: Издательство РГАУ-МСХА имени К.А. Тимирязева, 2011 -110 c.

3. Землянский А.А. Кретова Г.А., Стратонович Ю.Р., Яшкова Е.А. Практикум по информатике. Под редакцией д.э.н. проф. Землянского А.А. М.: КолосС, 2003 – 384 c.

4. Новожилов, О. П. Информатика в 2 ч. Часть 1 : учебник для вузов / О. П. Новожилов. — 3-е изд., перераб. и доп. — Москва : Издательство Юрайт, 2021. — 320 с. — (Высшее образование). — ISBN 978-5-534- 09964-5. — Текст : электронный // Образовательная платформа Юрайт [сайт]. — URL: https://urait.ru/bcode/474159 (дата обращения: 27.08.2021).

5. Новожилов, О. П. Информатика в 2 ч. Часть 2 : учебник для вузов / О. П. Новожилов. — 3-е изд., перераб. и доп. — Москва : Издательство Юрайт, 2021. — 302 с. — (Высшее образование). — ISBN 978-5-534- 09966-9. — Текст : электронный // Образовательная платформа Юрайт [сайт]. — URL: https://urait.ru/bcode/474160 (дата обращения: 27.08.2021).

#### **7.3 Нормативные правовые акты**

<span id="page-18-0"></span>1. 149-ФЗ Об информации, информационных технологиях и о защите информации. [Электронный ресурс]. – Режим доступа: [http://www.consultant.ru/.](http://www.consultant.ru/about/software/systems/#build)

2. ГОСТ 2.105-95 ЕСКД. Общие требования к текстовым документам (с Изменением N 1) МЕЖГОСУДАРСТВЕННЫЙ СТАНДАРТ Единая система конструкторской документации Дата введения 1996-07-01). [Электронный ресурс]. – Режим доступа: [http://docs.cntd.ru/document/gost-2-105-](http://docs.cntd.ru/document/gost-2-105-95-eskd) [95-eskd](http://docs.cntd.ru/document/gost-2-105-95-eskd)

#### <span id="page-18-1"></span>**7.4 Методические указания, рекомендации и другие материалы к занятиям**

1. Информатика: методические рекомендации и задания для выполнения расчетно-графической работы Е.В. Щедрина. – М. : ООО «Мегаполис»,  $2017. - 51$  c

2. Сборник упражнений и заданий по информатике: учебнометодическое пособие Е.В. Щедрина. – М. : ООО «Мегаполис», 2017. – 255 с.

3. Фонд оценочных средств «Информатика»: Контрольные материалы для подготовки к аттестации, очная форма обучения Е.В. Щедрина. М. : ООО УМЦ «Триада», 2018. 44 с.

4. Электронные таблицы MS Excel: Методические указания / Е.П. Маслюков. М.: Изд-во РГАУ-МСХА, 2016. 74 с.

#### <span id="page-19-0"></span>**8. Перечень ресурсов информационно-телекоммуникационной сети «Интернет», необходимых для освоения дисциплины (модуля)**

- 1. Реестр Федеральных государственных информационных систем [Электронный ресурс]: Режим доступа: http://rkn.gov.ru/it/register/ открытый доступ.
- 2. Официальный сайт электронной научной технической библиотеки имени Н.И.Железнова [Электронный ресурс]: Режим доступа: http://elib.timacad.ru – открытый доступ.
- 3. Российская государственная библиотека [Электронный ресурс]. Режим доступа: http://www.rsl.ru – открытый доступ.
- 4. Электронная библиотека ЮРАЙТ. http://www.biblio-online.ru открытый доступ.

# <span id="page-19-1"></span>**9. Перечень программного обеспечения и информационных справочных систем**

Справочно-поисковая система ГАРАНТ (<http://www.garant.ru/>). Справочно-поисковая система Консультант Плюс (<http://www.consultant.ru/>).

Таблица 11

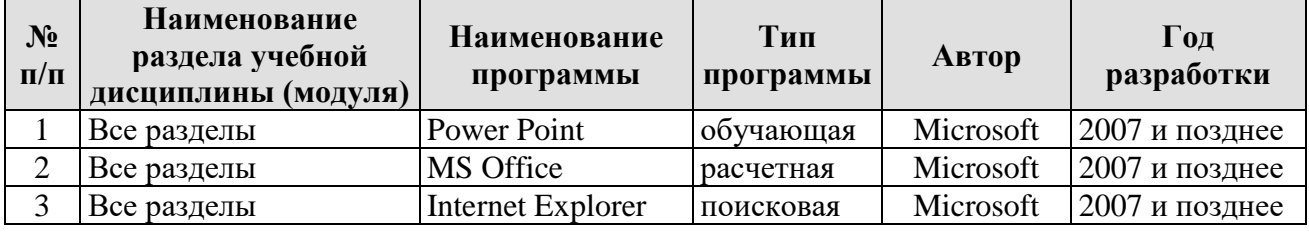

#### **Перечень программного обеспечения**

<span id="page-19-2"></span>**10.** Описание материально-технической базы, необходимой для осуществления образовательного процесса по дисциплине

Таблица 12

#### **Сведения об обеспеченности специализированными аудиториями, кабинетами, лабораториями**

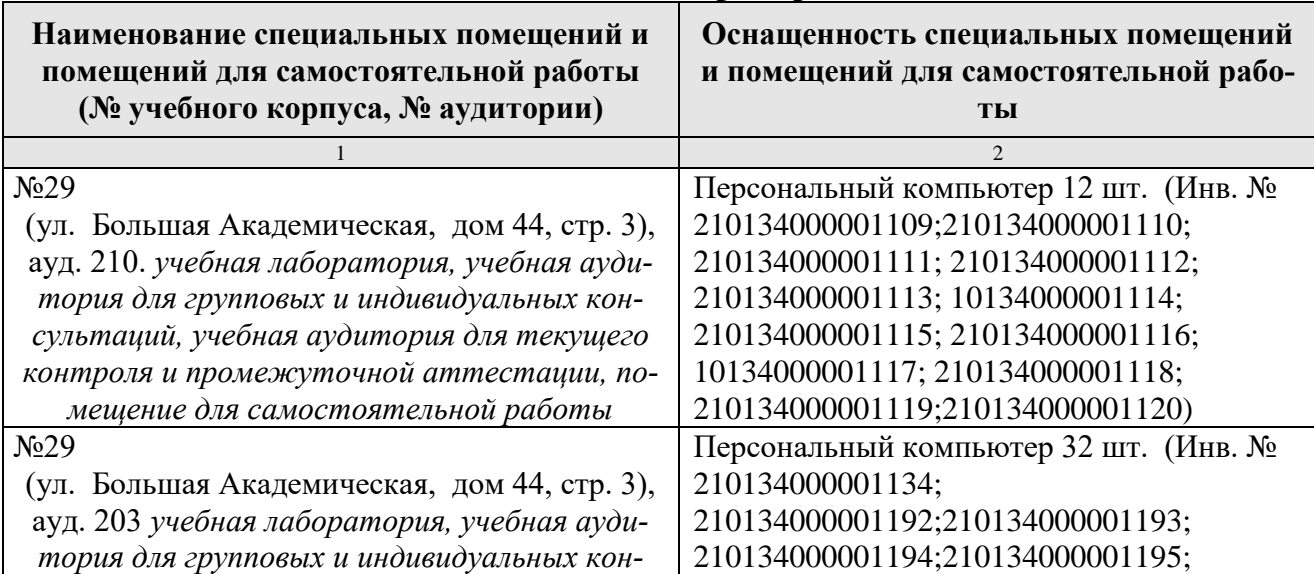

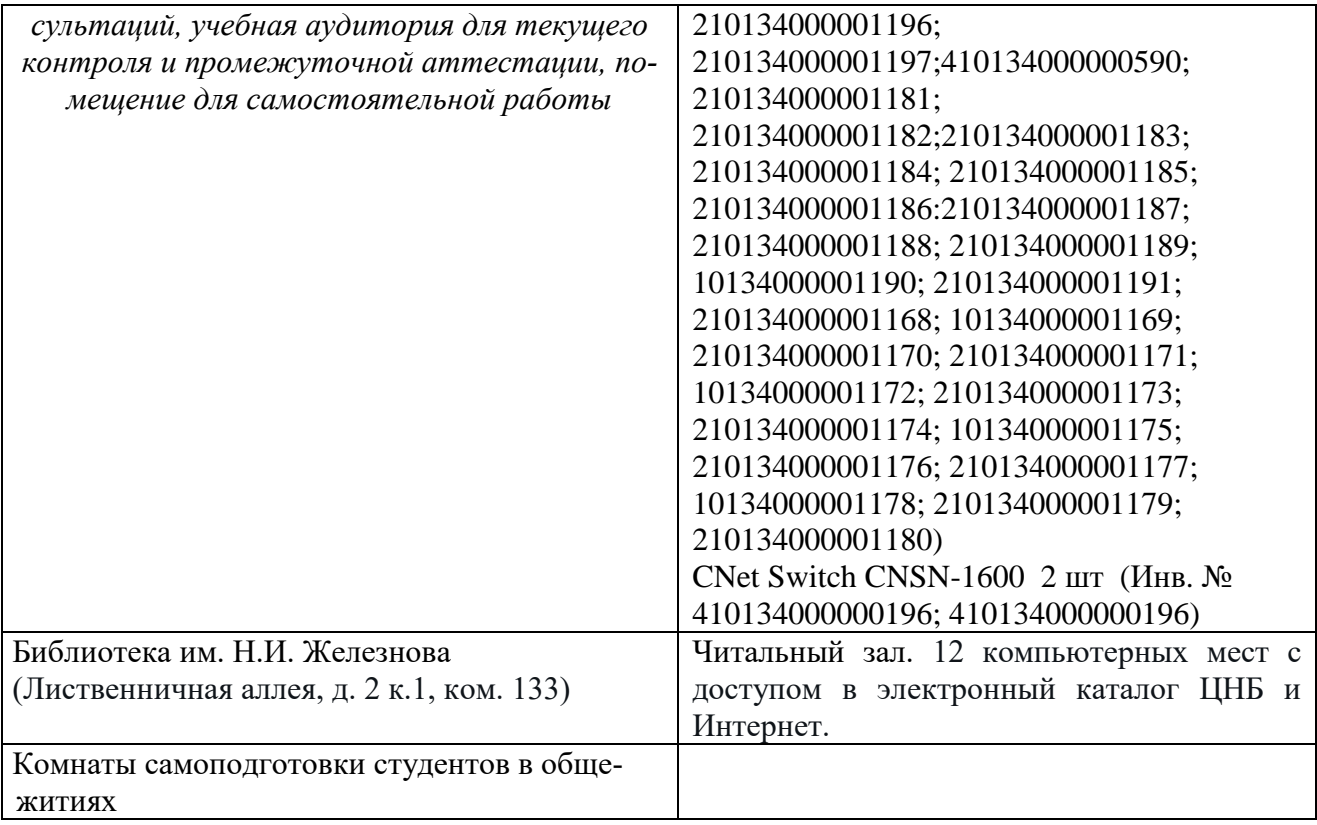

#### <span id="page-20-0"></span>**11. Методические рекомендации обучающимся по освоению дисциплины**

Образовательный процесс по дисциплине организован в форме учебных занятий (контактная работа (аудиторной и внеаудиторной) обучающихся с преподавателем и самостоятельная работа обучающихся). Учебные занятия представлены следующими видами:

- лекции (занятия лекционного типа);
- лабораторные работы;
- индивидуальные консультации и иные учебные занятия, предусматривающие индивидуальную работу преподавателя с обучающимся;
- самостоятельная работа обучающихся;
- занятия иных видов.

На учебных занятиях обучающиеся выполняют запланированные настоящей программой отдельные виды учебных работ, в том числе отдельных элементов работ, связанных с будущей профессиональной деятельностью.

Обучение по дисциплине «Информатика» дает знания методов обработки результатов исследований, учит поиску источников и оценке необходимой для этого информации, современным методикам прикладных исследований, анализу, интерпретации и оценке полученных результатов.

Обучение предполагает изучение содержания учебной дисциплины на аудиторных занятиях (лекциях и лабораторных работах), активно-творческую самостоятельную работу студентов в часы, отведенные на самостоятельную работу в период изучения курса.

Активно-творческий подход к работе с учебным материалом на лабораторных работах обусловлен качеством студента к этим формам занятий в период самостоятельной работы, активным участием в обсуждении вопросов и решении задач на занятиях. В этих целях задачи, выносимые для решения на лабораторных работах, должны быть глубоко изучены, продуманы, проанализированы и представлены в конспектах в виде формул и моделей в период самостоятельной работы.

Самостоятельная работа студента является важным видом учебной работы в Университете. Основными видами самостоятельной внеаудиторной работы по учебной дисциплине «Информатика» являются: самостоятельное углубленное изучение разделов учебной дисциплины с помощью рекомендованной литературы, интернет-ресурсов, повторение и доработка изложенного на занятиях материала, сбор исходных данных для статистического анализа дома в глобальной сети, повтор решаемых задач дома, самостоятельную работу с программным обеспечением и подготовку к экзамену.

Подготовка к экзамену. К экзамену необходимо готовится целенаправленно, регулярно, систематически и с первых дней обучения по данной дисциплине. Попытка освоить дисциплину в период непосредственной подготовки к экзамену, как правило, бывает мало продуктивной и неэффективной. В самом начале изучения учебной дисциплины познакомьтесь со следующей учебнометодической документацией: программой по учебной дисциплине «Информатика»; перечнем знаний, навыков и умений, которыми магистрант должен овладеть, составом компетенций, которыми необходимо владеть по окончании изучения курса; тематическим планом и логикой изучения дисциплины; планами лабораторных работ и типами решаемых задач; организацией контрольных мероприятий по проверке текущей успеваемости; рекомендованной литературой и интернет-ресурсами; перечнем вопросов по подготовке к экзамену.

Это позволит сформировать четкое представление об объеме и характере знаний и умений, которыми надо будет овладеть по дисциплине.

Систематическое выполнение учебной работы на лекциях и лабораторных работах позволит успешно освоить дисциплину и создать хорошую базу для сдачи экзамена.

#### Виды и формы отработки пропущенных занятий

<span id="page-21-0"></span>Студент, пропустивший лабораторные работы, обязан принести решенную задачу по пропущенной лабораторной работе. Данные для решения задачи выдаются преподавателем. При пропуске лекции необходимо представить конспект лекции.

#### <span id="page-21-1"></span>12. Методические рекомендации преподавателям по организации обучения по дисциплине

Занятия по дисциплине проводятся в следующих формах: лекции и лабораторные работы.

Важным моментом при объяснении теоретического материала лекции явплется предупреждение пассивности студентов и обеспечение активного восприятия и осмысления ими новых знаний. Определяющее значение имеют два дидактических условия: во-первых, само изложение материала педагогом дидакто быть содержательным в научном отношении, живым и интересным по форме; во-вторых, в процессе устного изложения знаний необходимо применять особые педагогические приемы, возбуждающие мыслительную активность студентов и способствующие поддержанию их внимания. Один из этих приемов - создание проблемной ситуации. Самым простым в данном случае является достаточно четкое определение темы нового материала и выделение тех основных вопросов, в которых надлежит разобраться студентам.

Лабораторные работы развивают научное мышление и речь студентов, позволяют проверить их знания, в связи с чем выступают важным средством достаточно оперативной обратной связи. Для успешной подготовки к лабораторным работам студенту невозможно ограничиться слушанием вводного материала. Требуется предварительная самостоятельная работа студентов по теме планируемого занятия. Не может быть и речи об эффективности занятий, если студенты предварительно не поработают над конспектом, учебником, учебным пособием, чтобы основательно овладеть теорией вопроса.

Интерактивное обучение обеспечивает взаимопонимание, взаимодействие, взаимообогащение. Интерактивные методики ни в коем случае не заменяют лекционный материал, но способствуют его лучшему усвоению и, что особенно важно, формируют мнения, отношения, навыки поведения. Интерактивные методы применяются как на лекциях, так и на лабораторных работах.

Презентации с использованием различных вспомогательных средств с обсуждением. Используются различные вспомогательные средств: доска, книги, видео, слайды для компьютеров и т.п. Интерактивность обеспечивается процессом последующего обсуждения.

Решение индивидуальных задач на персональном компьютере составляет важную часть курса. Индивидуальная задача только тогда будет решена правильно и быстро, когда студент внимательно выслушал предварительное объяснение типовой общей задачи и получил ответы от преподавателя по всем неясным вопросам создания модели и ее программной реализации.

Обратная связь - Актуализация полученных на лекции знаний путем выяснения реакции участников на обсуждаемые темы.

Дискуссия от латинского «discussion» (рассмотрение, исследование): спо-

соб организации совместной деятельности с целью интенсификации процесса принятия решения в группе; метод активного обучения, основанный на публичном обсуждении проблемы, цель которого выяснение и сопоставление различных точек зрения, нахождение правильного решения спорного вопроса.

# Программу разработала:

Щедрина Елена Владимировна, канд.пед.наук, доцент

#### **РЕЦЕНЗИЯ**

#### **на рабочую программу дисциплины «Информатика» ОПОП ВО по направлению 13.03.02 – Электроэнергетика и электротехника, направленность «Электроснабжение» (квалификация выпускника – бакалавр)**

Худяковой Еленой Викторовной, профессором кафедры «Прикладная информатика» ФГБОУ ВО РГАУ – МСХА им. К.А. Тимирязева, доктором экономических наук (далее по тексту рецензент), проведена рецензия рабочей программы дисциплины «Информатика» ОПОП ВО по направлению **13.03.02 – «Электроэнергетика и электротехника»,** направленность **«Электроснабжение»** (бакалавриат) разработанной в ФГБОУ ВО «Российский государственный аграрный университет – МСХА имени К.А. Тимирязева», на кафедре САПР и инженерных расчетов (разработчик – Щедрина Елена Владимировна, доцент кафедры САПР и инженерных расчетов, кандидат педагогических наук).

Рассмотрев представленные на рецензию материалы, рецензент пришел к следующим выводам:

1. Предъявленная рабочая программа дисциплины «Информатика» (далее по тексту Программа) *соответствует* требованиям ФГОС ВО по направлению **13.03.02 – «Электроэнергетика и электротехника»**. Программа *содержит* все основные разделы, *соответствует* требованиям к нормативно-методическим документам.

2. Представленная в Программе *актуальность* учебной дисциплины в рамках реализации ОПОП ВО *не подлежит сомнению* – дисциплина относится к основной части учебного цикла – Б1.

3. Представленные в Программе *цели* дисциплины *соответствуют* требованиям ФГОС ВО направления **13.03.02 – «Электроэнергетика и электротехника»**.

4. В соответствии с Программой за дисциплиной «Информатика» закреплено 3 *компетенции*. Дисциплина «Информатика» и представленная Программа *способна реализовать* их в объявленных требованиях. Результаты обучения, представленные в Программе в категориях знать, уметь, владеть *соответствуют* специфике и содержанию дисциплины и *демонстрируют возможность* получения заявленных результатов.

5. Общая трудоёмкость дисциплины «Информатика» составляет 3 зачётные единицы (108 часов).

6. Информация о взаимосвязи изучаемых дисциплин и вопросам исключения дублирования в содержании дисциплин *соответствует* действительности. Дисциплина «Информатика» взаимосвязана с другими дисциплинами ОПОП ВО и Учебного плана по направлению **13.03.02 – «Электроэнергетика и электротехника»** и возможность дублирования в содержании отсутствует.

7. Представленная Программа предполагает использование современных образовательных технологий, используемые при реализации различных видов учебной работы. Формы образовательных технологий *соответствуют* специфике дисциплины.

8. Программа дисциплины «Информатика» предполагает занятия в интерактивной форме.

9. Виды, содержание и трудоёмкость самостоятельной работы студентов, представленные в Программе, *соответствуют* требованиям к подготовке выпускников, содержащимся во ФГОС ВО направления **13.03.02 – «Электроэнергетика и электротехника».**

10. Представленные и описанные в Программе формы *текущей* оценки знаний (устный опрос, решение индивидуальных задач, выполнение контрольной работы), *соответствуют* специфике дисциплины и требованиям к выпускникам.

Форма промежуточного контроля знаний студентов, предусмотренная Программой, осуществляется в форме экзамена, что *соответствует* статусу дисциплины, как дисциплины основной части учебного цикла – Б1 ФГОС ВО направления **13.03.02 – «Электроэнергетика и электротехника».**

11. Формы оценки знаний, представленные в Программе, соответствуют специфике

плины и учебно-методическое обеспечение дисциплины представлено: основной лите-<br>12. Учебно-методическое обеспечение дисциплины представлено: основной литедисциплины и требованиям к выпускникам.  $\mu$ турой - 3 источника (базовый учебник), дополнительной литературой - 5 наименований,

ратурои и изданиями - 0 источников со ссылкой на электронные ресурсы, Интернет-<br>периодическими изданиями - 0 источников со ссылкой на электронные ресурсы, Интернетперичание 4 источника и *соответствует* требованиям ФГОС ВО направления 13.03.02 -

13. Материально-техническое обеспечение дисциплины соответствует специфике «Электроэнергетика и электротехника». дисциплины «Информатика» и обеспечивает использование современных образовательных,

14. Методические рекомендации студентам и методические рекомендации преподавав том числе интерактивных методов обучения. телям по организации обучения по дисциплине дают представление о специфике обучения

по дисциплине «Информатика».

На основании проведенной рецензии можно сделать заключение, что характер, структура и содержание рабочей программы дисциплины «Информатика» ОПОП ВО по направлению 13.03.02 - «Электроэнергетика и электротехника», направленность «Электроснабжение» (квалификация выпускника - бакалавр), разработанная Щедриной Е.В., доцентом, канд.пед.наук соответствует требованиям ФГОС ВО, современным требованиям экономики, рынка труда и позволит при её реализации успешно обеспечить формирование заявленных компетенций.

Рецензент: Худякова Елена Викторовна, профессор кафедры «Прикладная информатика» ФГБОУ ВО РГАУ - МСХА им. К.А. Тимирязева, доктор экономических наук

 $\frac{1}{26}$  -  $\frac{15}{2022}$  -